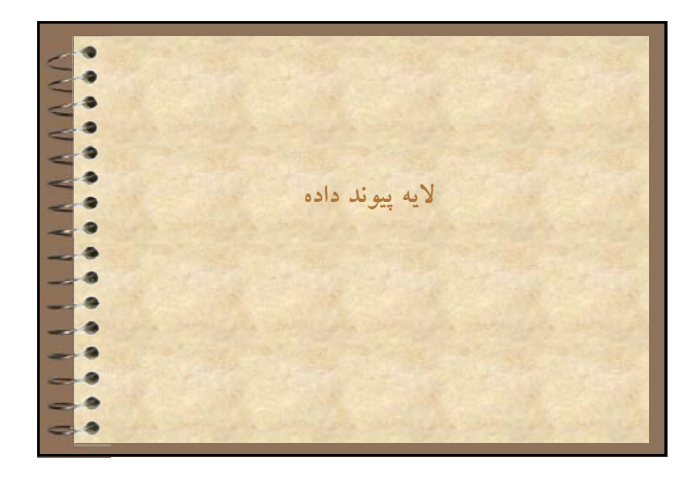

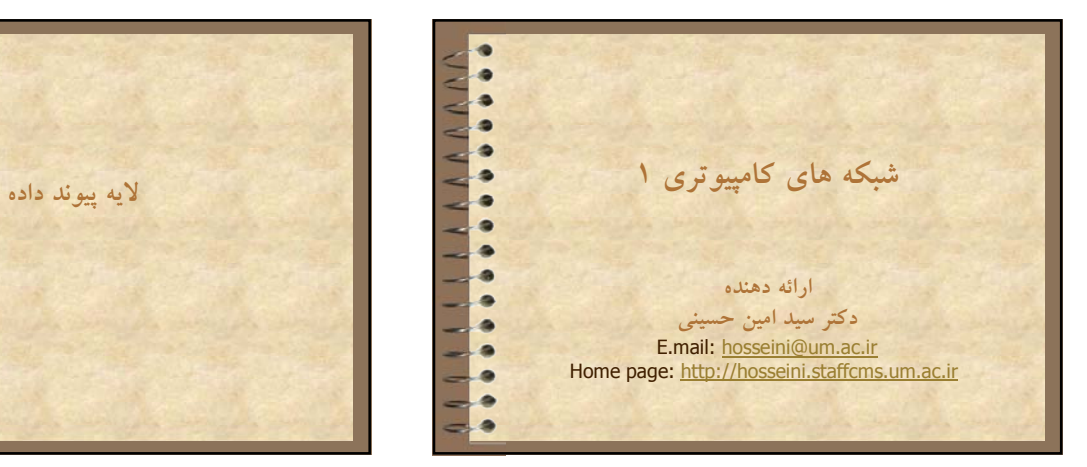

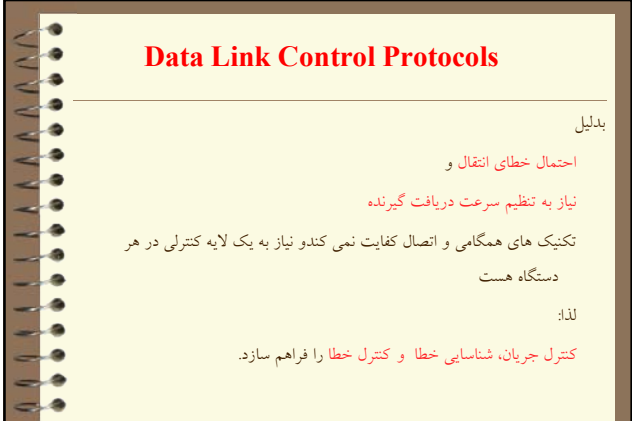

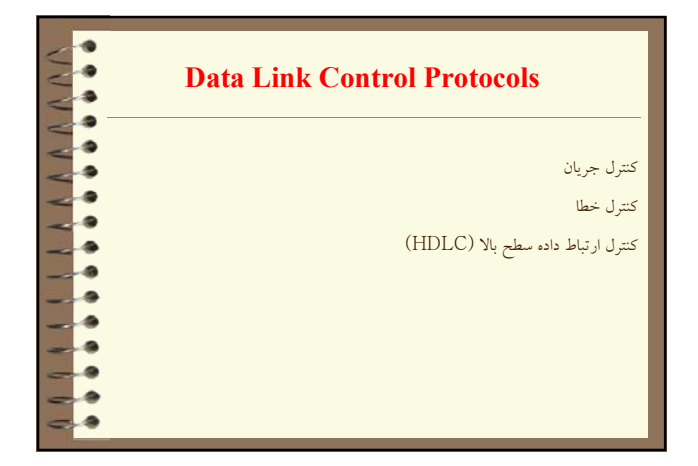

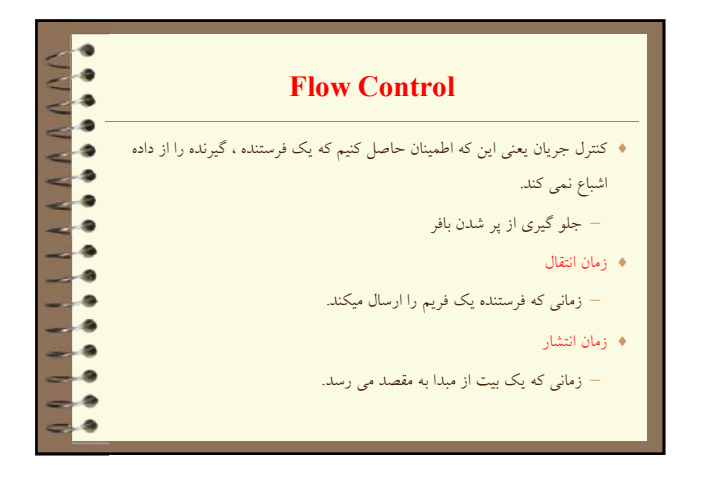

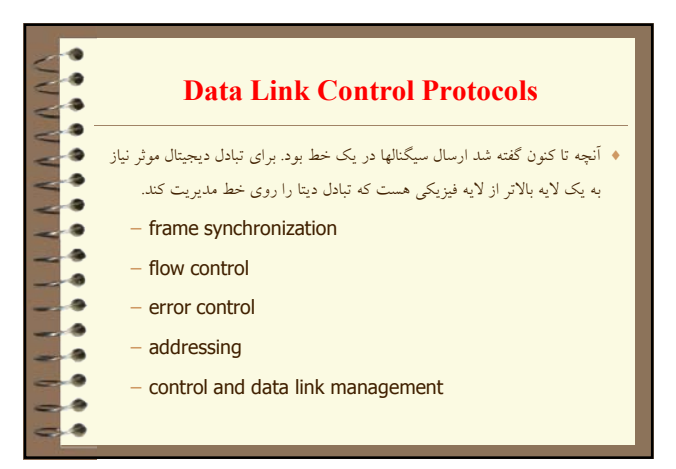

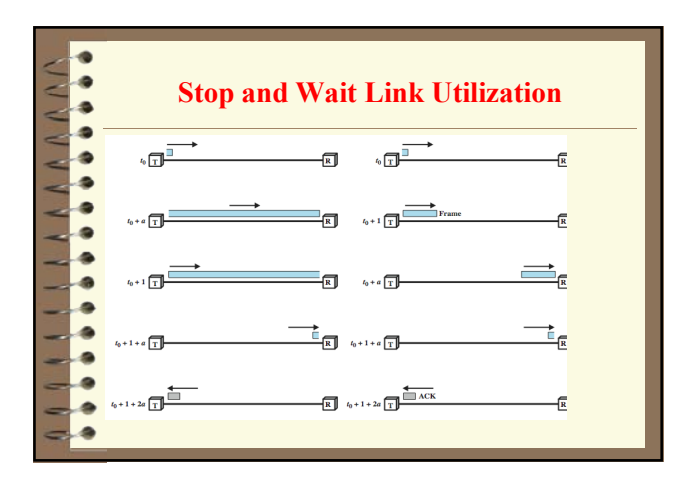

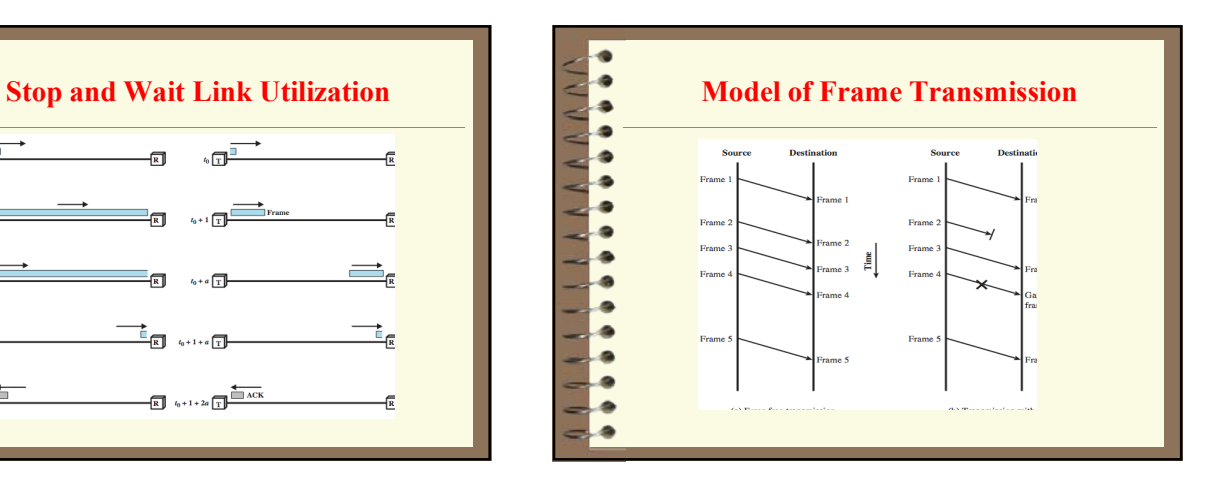

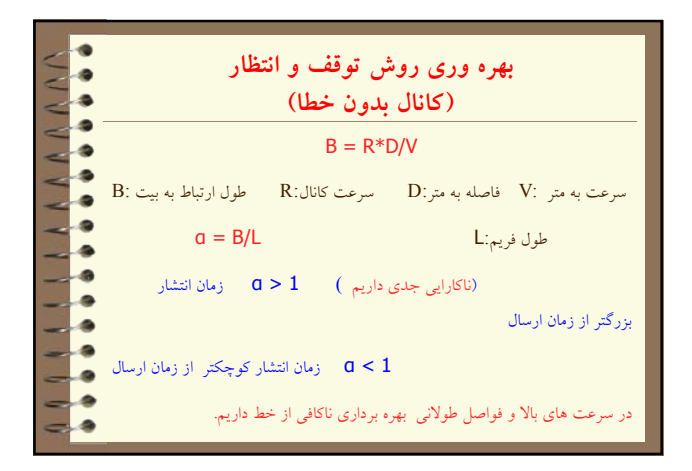

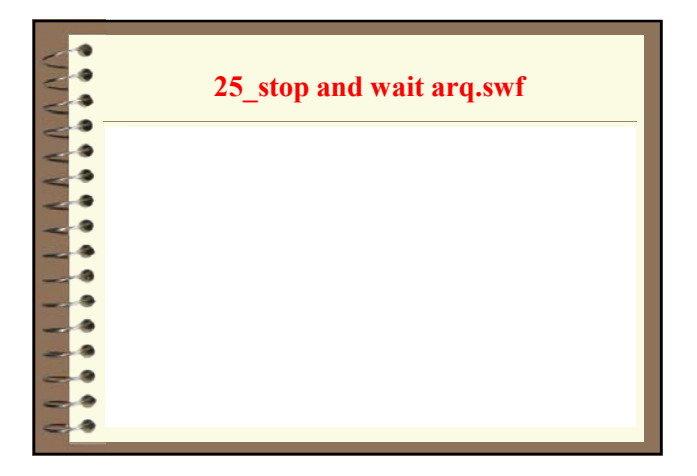

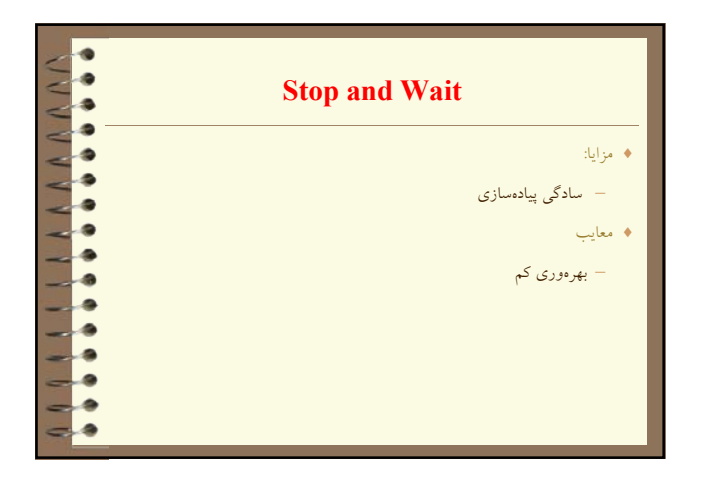

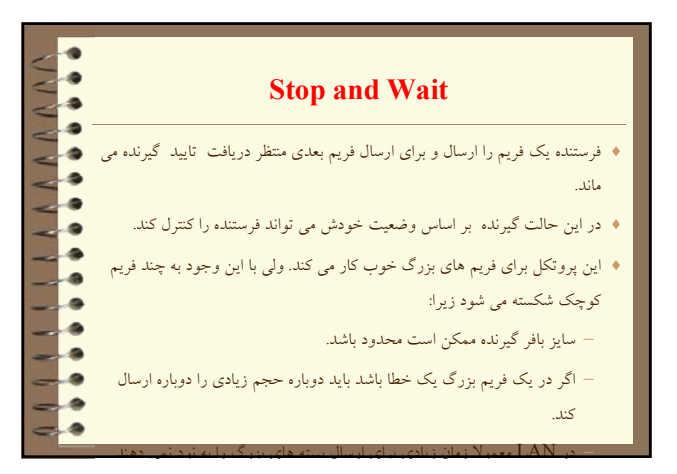

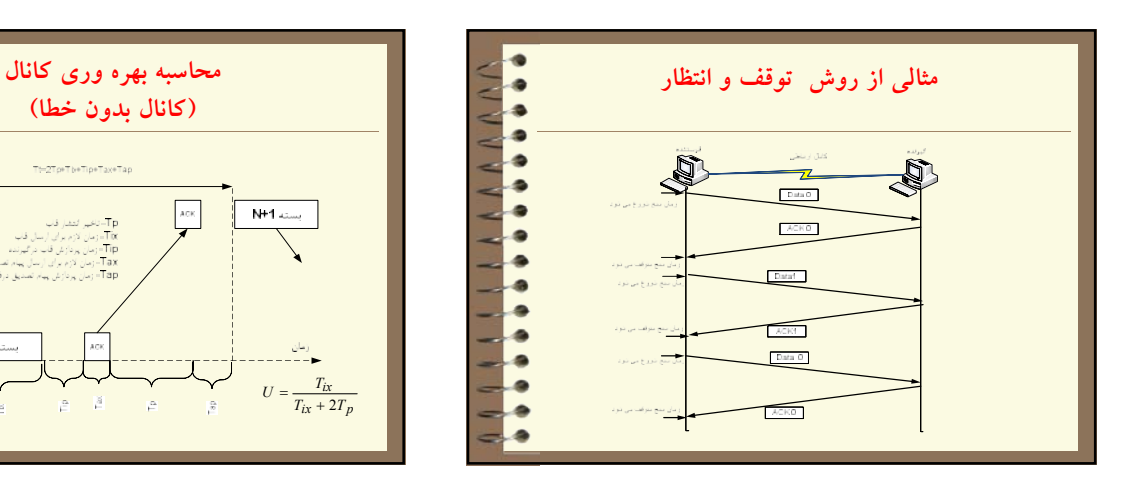

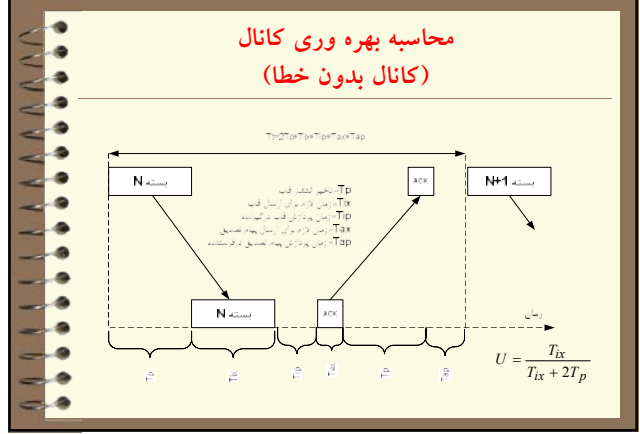

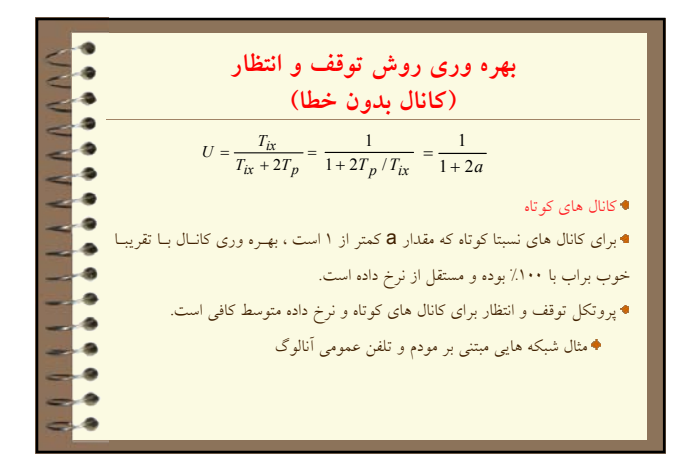

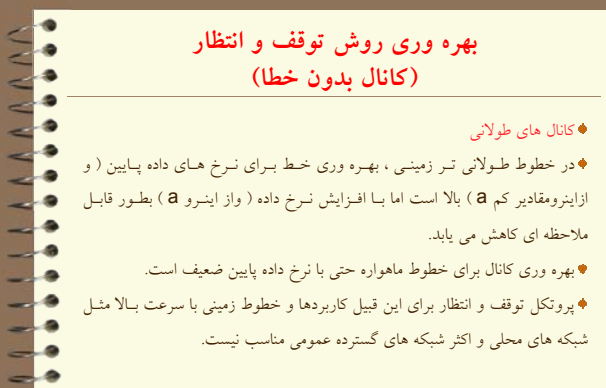

 $= 0$ 

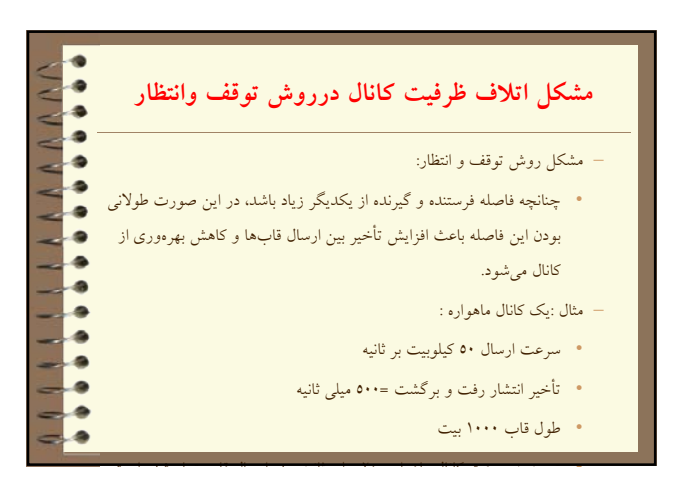

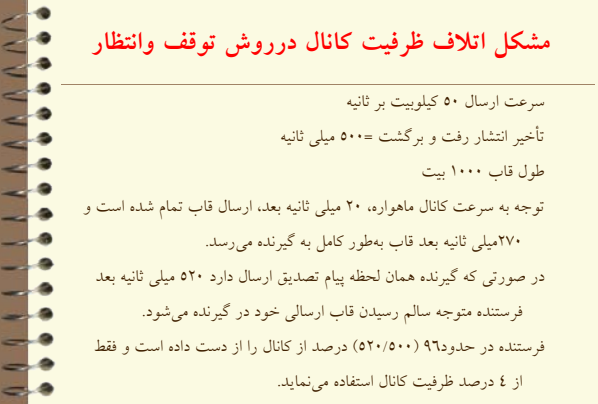

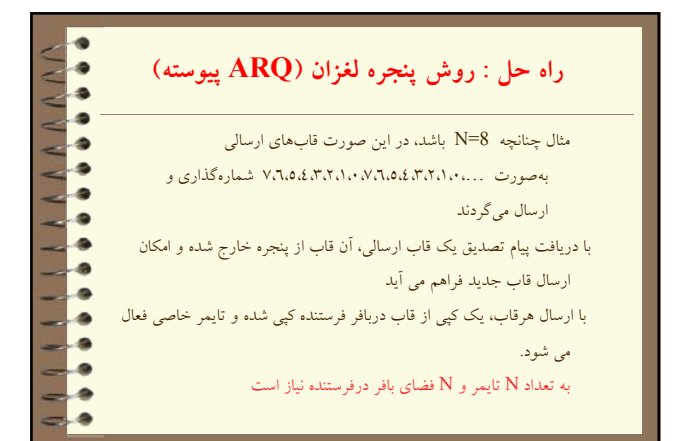

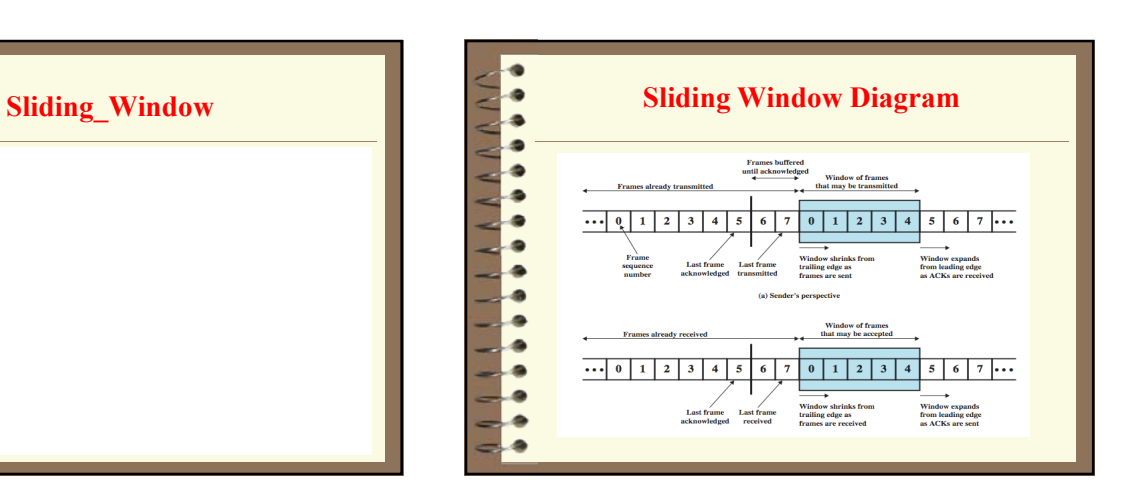

**راه حل : روش پنجره لغزان (ARQ پيوسته)**

**\*** 

₿

¢

 $\bullet$ 

۰

ò

– فرستنده منتظر دريافت پيام گواهي نشده و پشت سرهم ( تاتعداد محدود) قاب

– طول پنجره = تعداد قاب هايي كه مي تواند فرستنده بدون دريافت پيام تصديق به

ارسال مي دارد.

گيرنده ارسال دارد.

•

– شماره قاب : پيمانه  $N$  (ازشماره • تا  $-1$ 

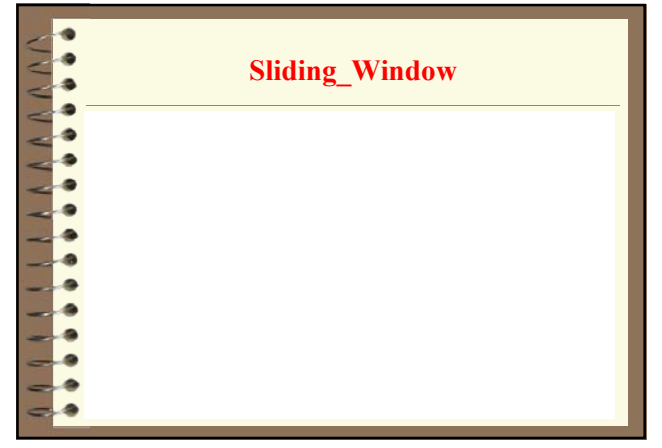

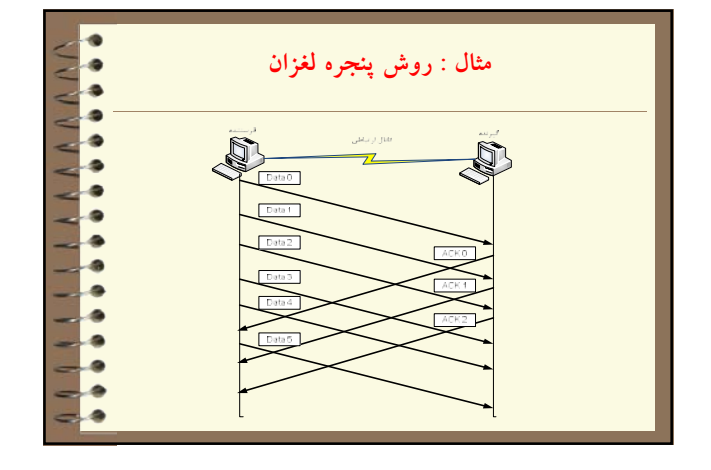

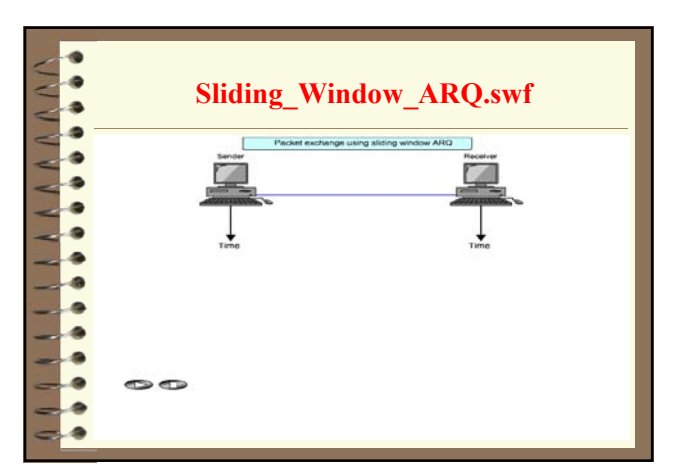

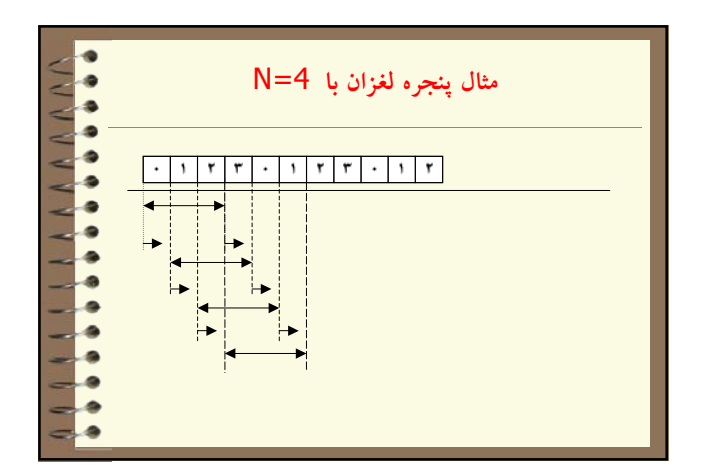

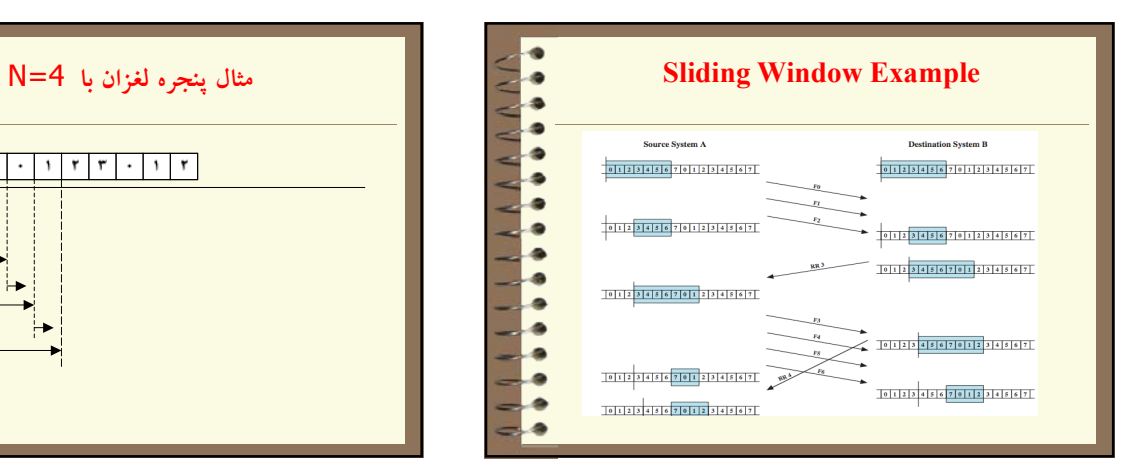

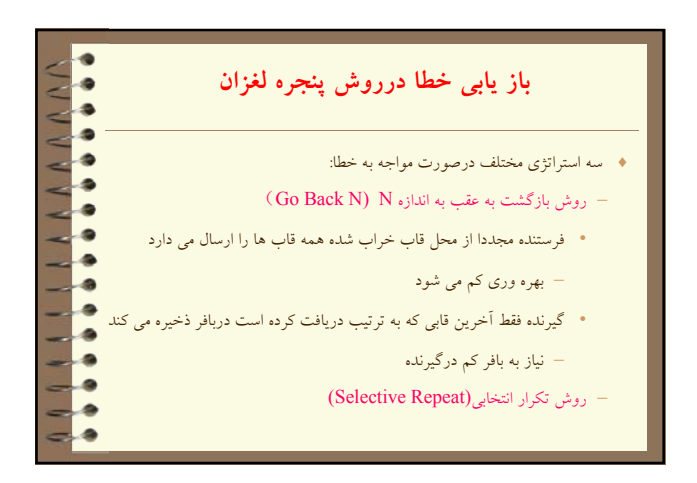

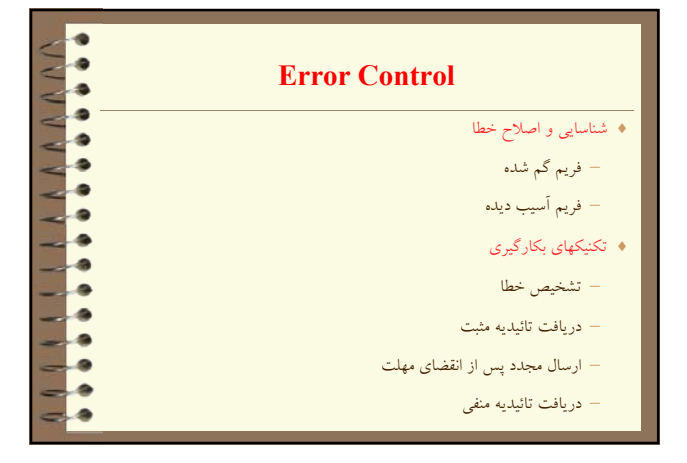

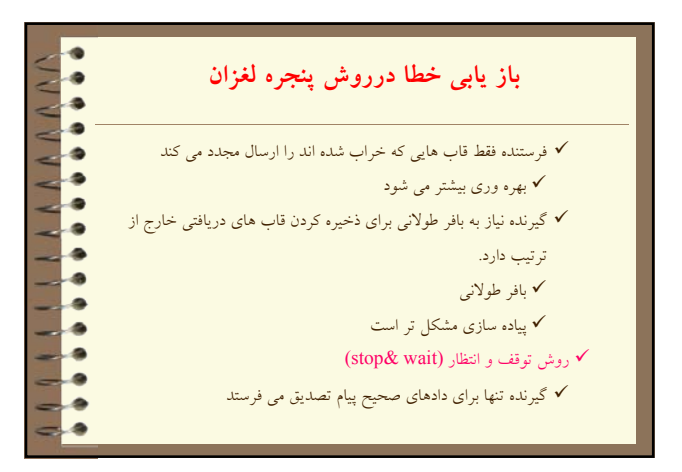

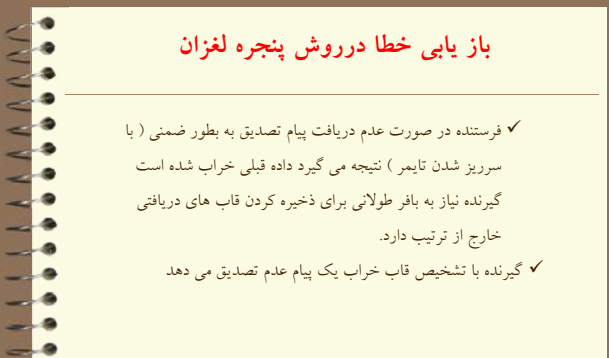

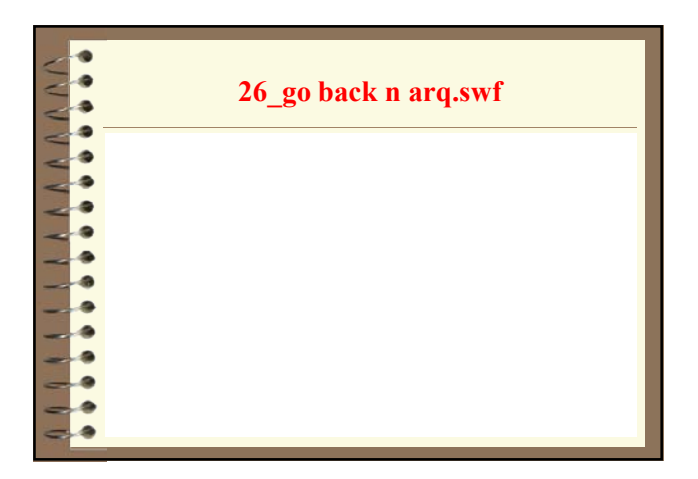

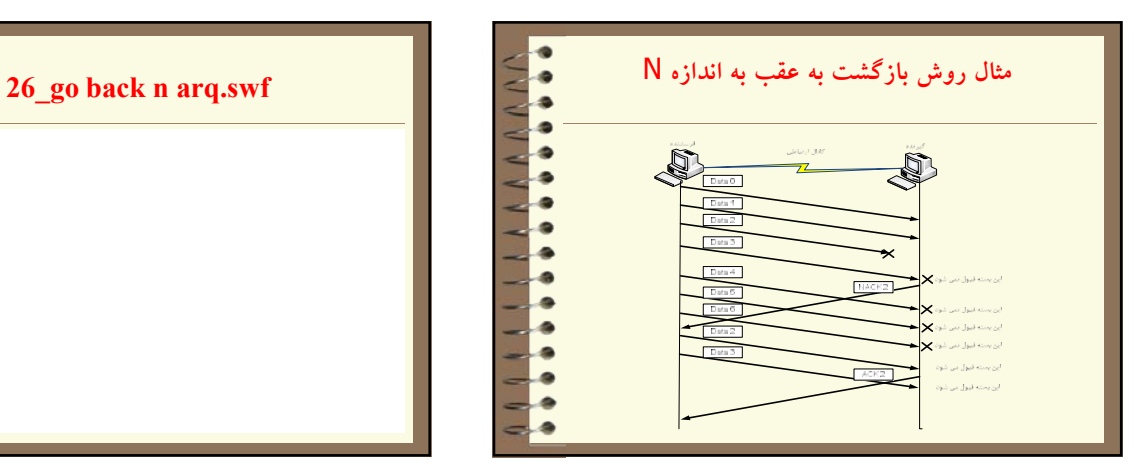

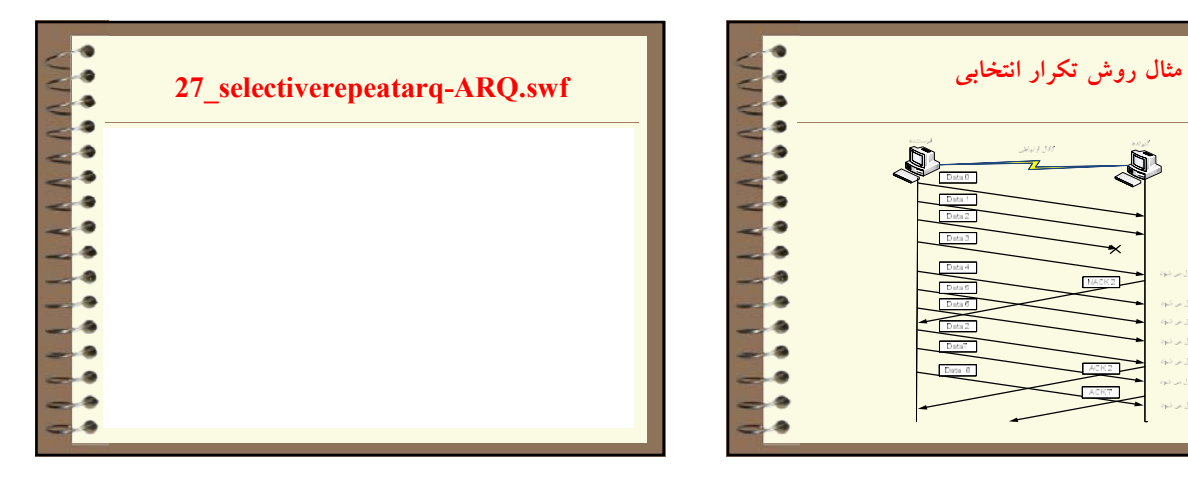

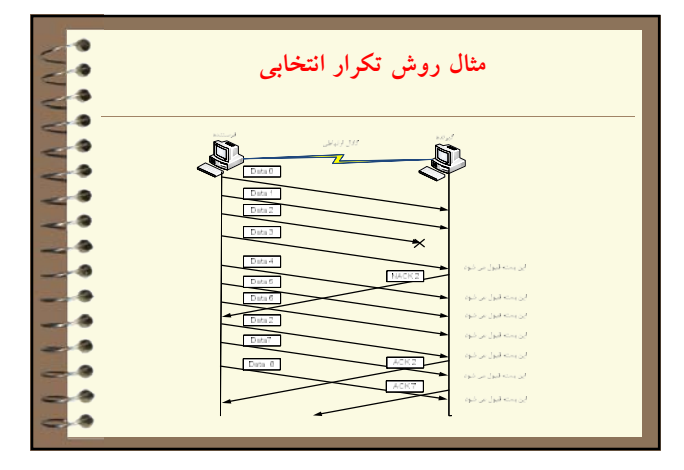

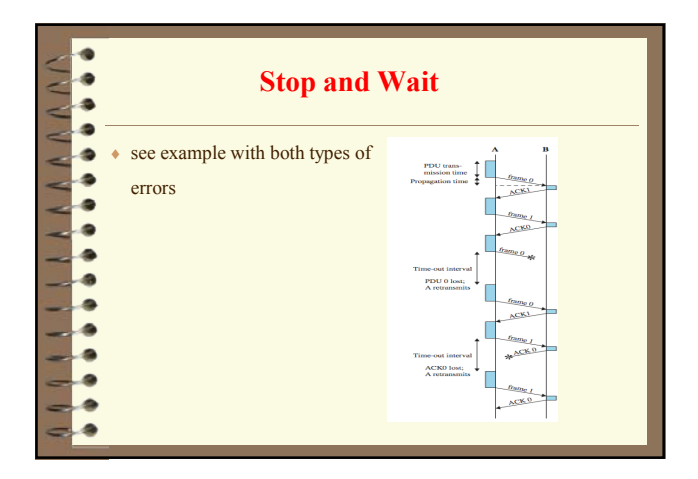

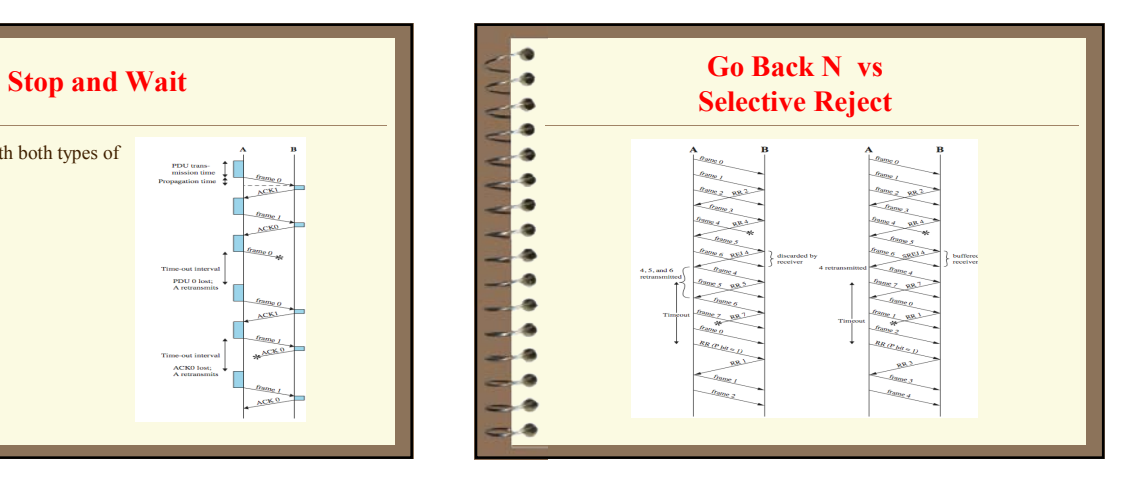

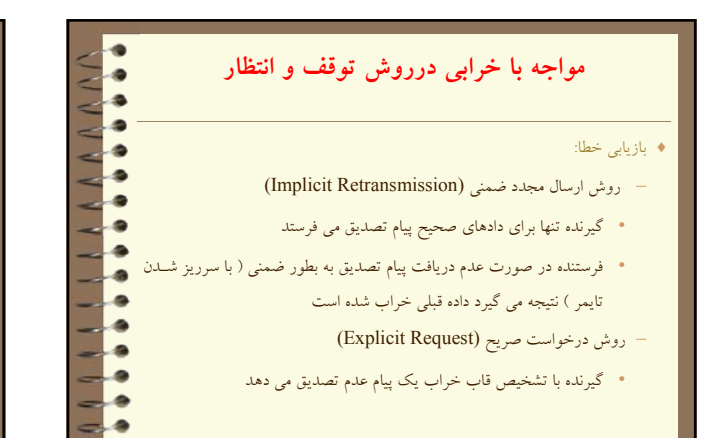

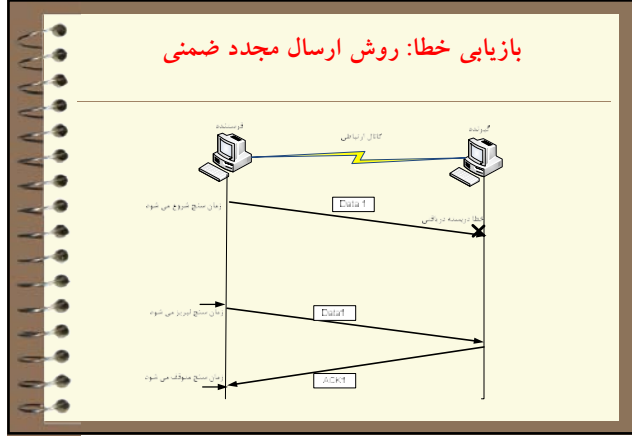

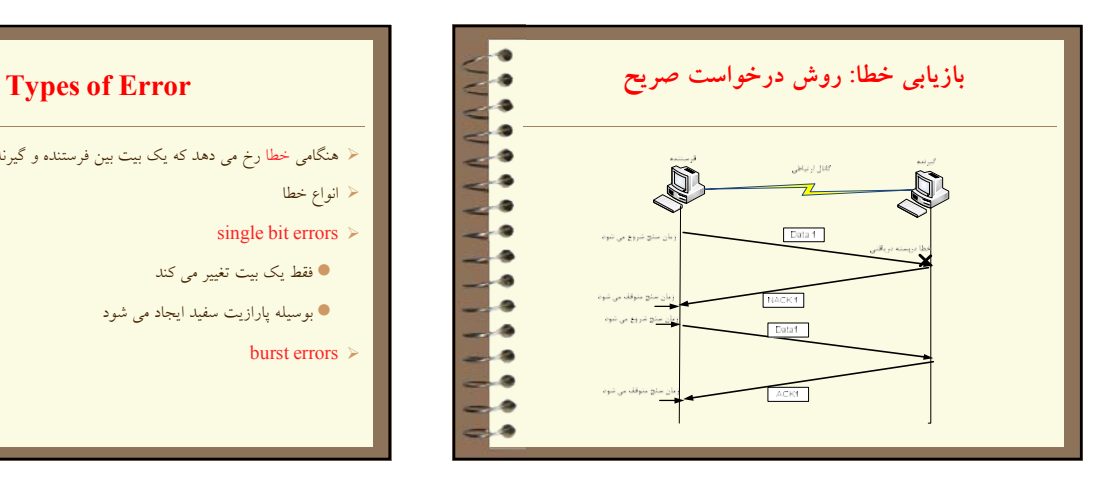

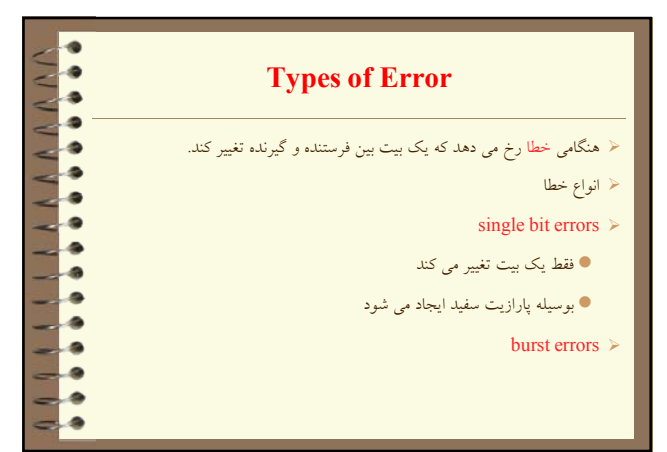

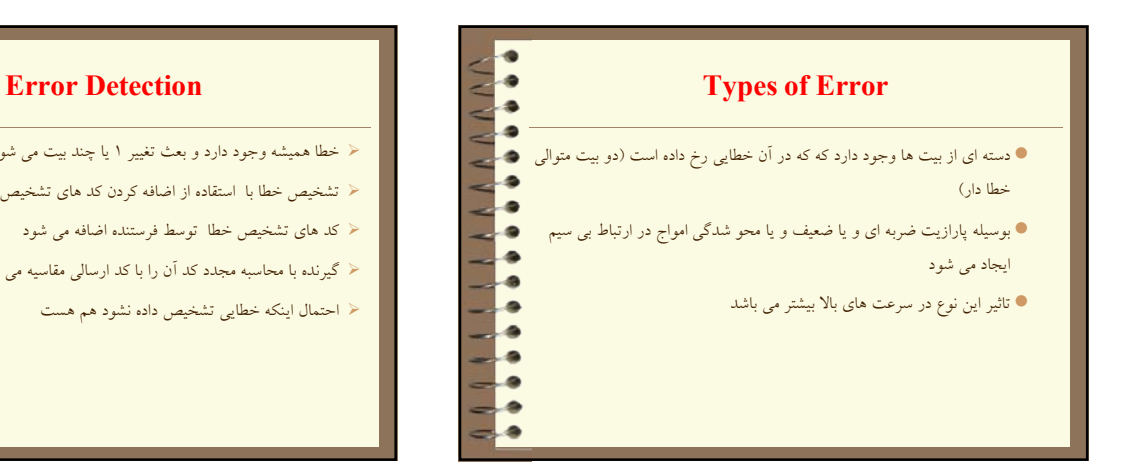

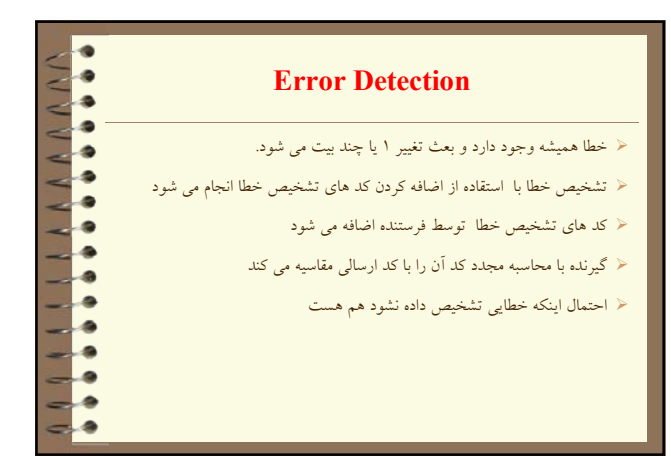

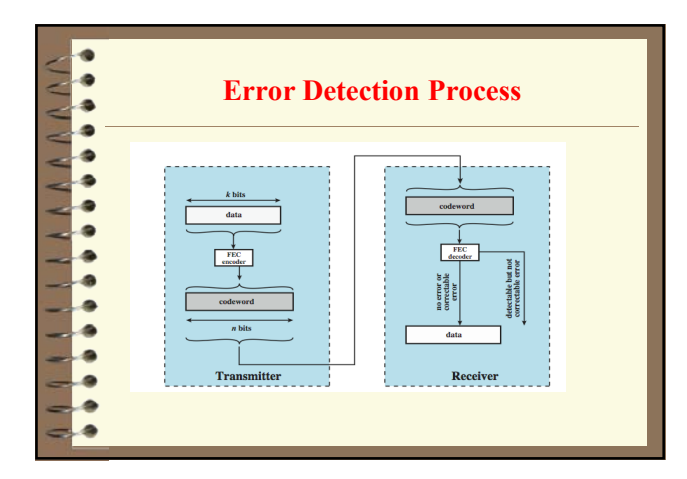

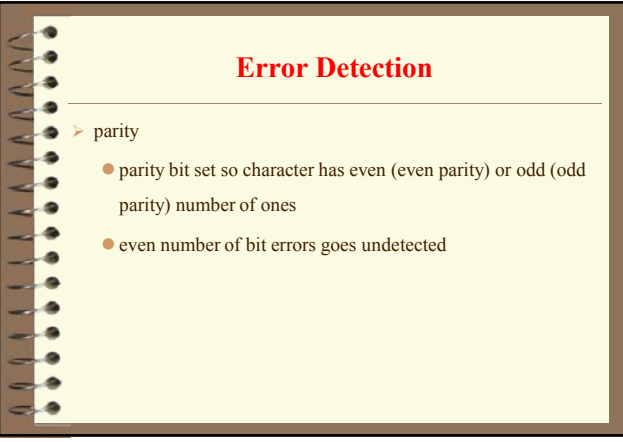

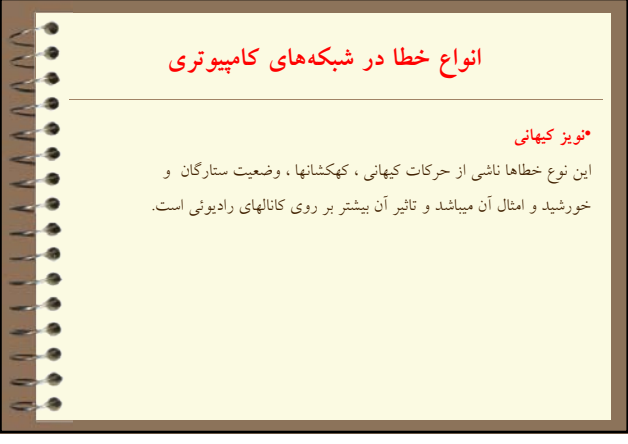

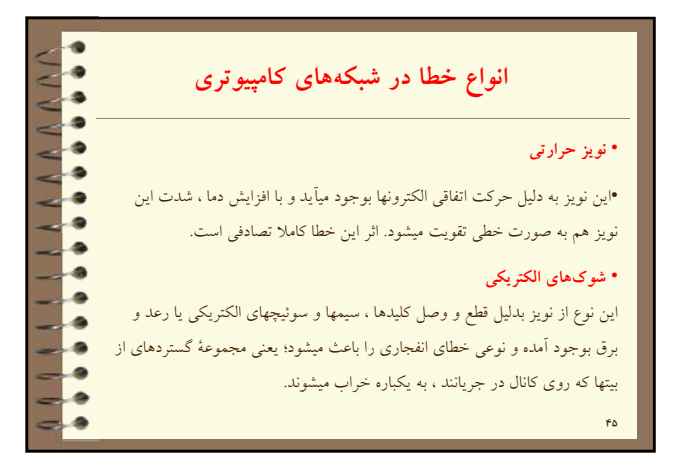

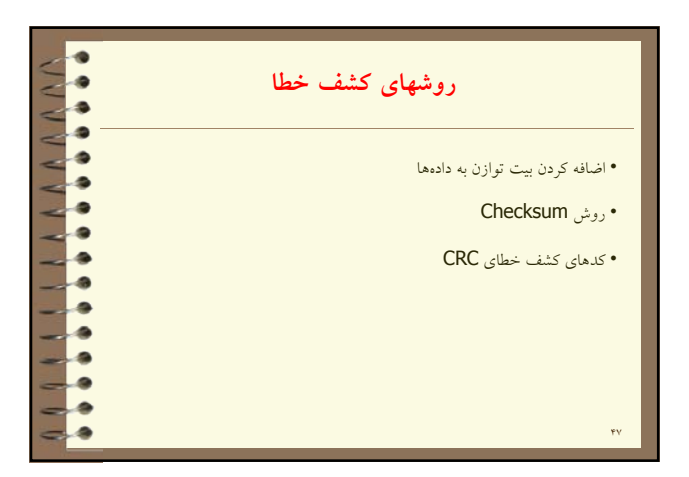

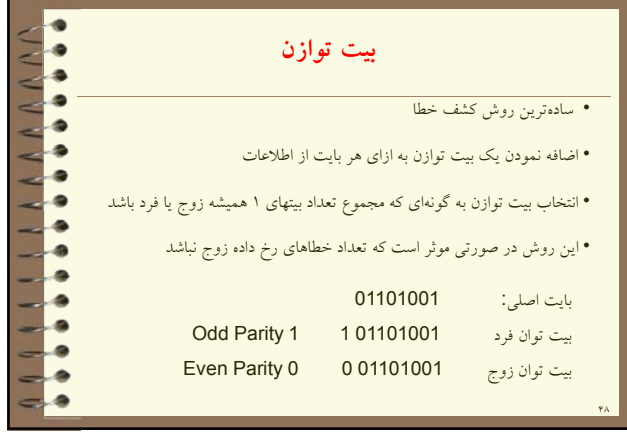

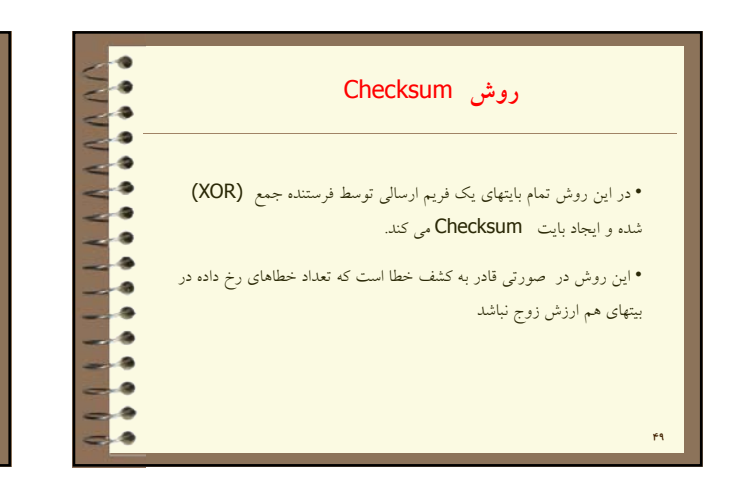

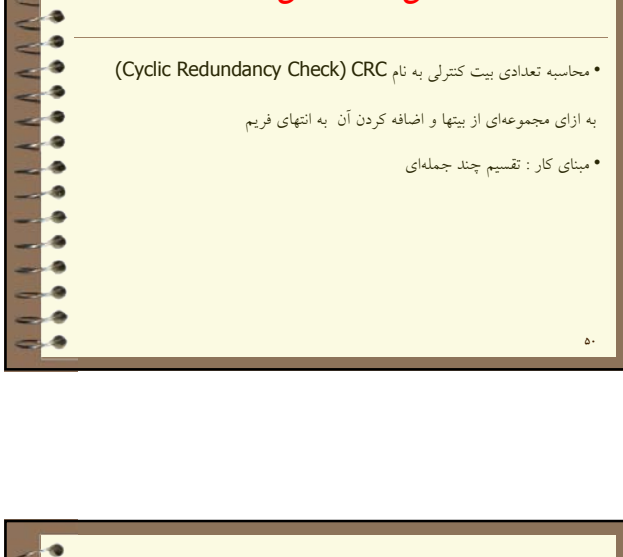

براي توليد كد CRC چند جمله اي (X(D را بر"چندجمله اي مولد" كه بين گيرنده و فرستنده توافق ميشود و اختياري است ، تقسيم مي گردد.

**كدهاي** CRC

**كدهاي كشف خطاي** CRC

 $\bullet$ 

÷

۰

4

ø

¢ ۷

> ۰ ۰ ð

![](_page_8_Figure_2.jpeg)

![](_page_8_Figure_3.jpeg)

![](_page_8_Figure_4.jpeg)

![](_page_8_Picture_306.jpeg)

مطلوب است اگر گيرنده براساس اطلاعات خطا ها را اصلاح كند

![](_page_9_Figure_0.jpeg)

![](_page_9_Figure_1.jpeg)

![](_page_9_Picture_264.jpeg)

![](_page_9_Figure_3.jpeg)

![](_page_9_Figure_4.jpeg)

![](_page_9_Figure_5.jpeg)

![](_page_10_Figure_0.jpeg)

![](_page_10_Figure_1.jpeg)

![](_page_10_Figure_2.jpeg)

![](_page_10_Figure_3.jpeg)

![](_page_10_Figure_4.jpeg)

![](_page_10_Figure_5.jpeg)

![](_page_11_Picture_209.jpeg)

![](_page_11_Figure_1.jpeg)

![](_page_11_Figure_2.jpeg)

![](_page_11_Figure_3.jpeg)

![](_page_11_Picture_210.jpeg)

![](_page_11_Picture_211.jpeg)

## **فشرده سازي در** PPP **احراز هويت به كمك بسته LCP** Check the received code and send the LCP Success or • LCP Failure. ż ۰ ...... • احراز هويت در PAP فقط يك بار انجام مي شود ولي در CHAP مي تواند به صورت متناوب هر از چند گاهي صورت گيرد.

• در PPP طرفين مي توانند داده هاي خود را توسط الگوريتمي كه اول توافق مي كنند مانند دلف ليت با كدهاي هافمن فشرده و ارسال كنند.

きききききききききききき

.

AAAAAAA

•كوچك شدن فريمها و افزايش سرعت از مزاياي آن است.

![](_page_12_Picture_90.jpeg)